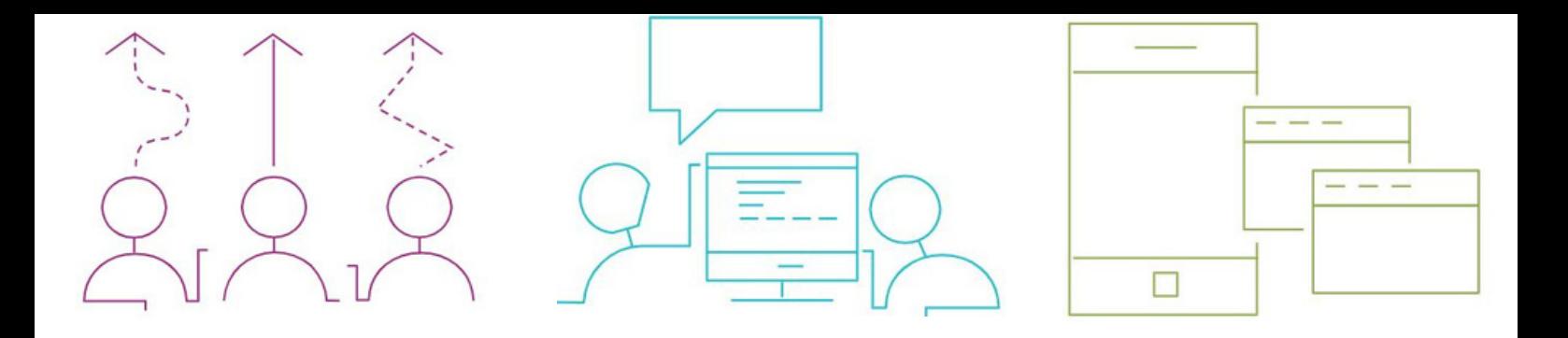

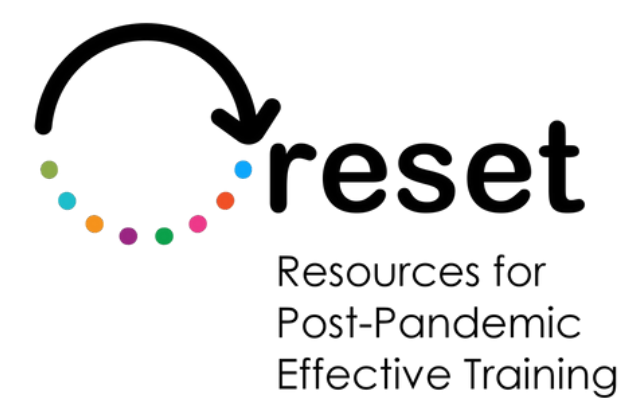

# **Klar til at 'moodle'**

**https://project-reset.eu**

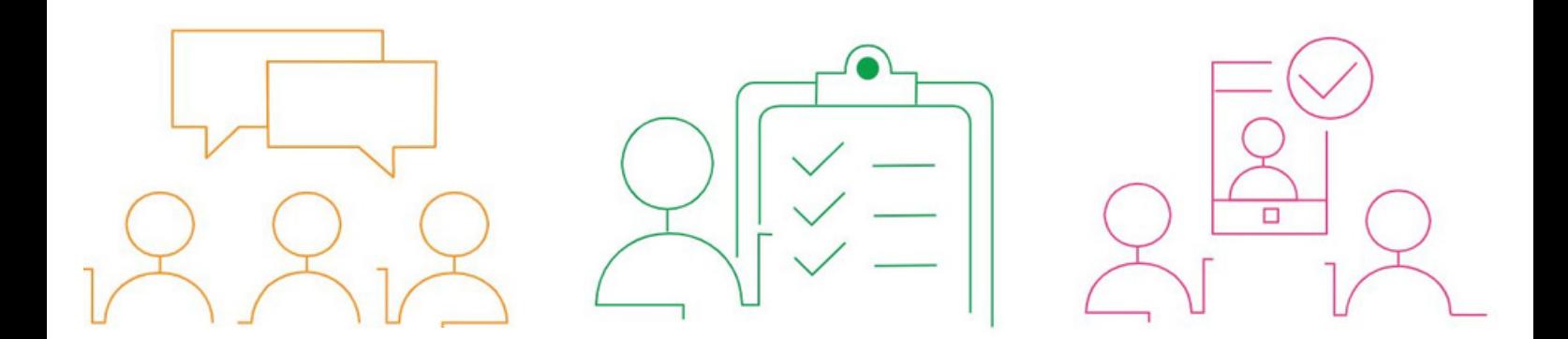

## **Hvad er Moodle?**

Moodle står for "Modular Object-Oriented Dynamic Learning Environment", dvs. en modulopbygget dynamisk læringsplatform. Det er et web-baseret læringsstyringssystem (learning management system - LMS), der giver undervisere en platform til udarbejdelse og styring af online undervisning og evaluering.

Moodle er en gratis open-source LMS-platform, der bruges af uddannelsesudbydere og undervisere til at udarbejde og styre online læringsmiljøer. Det er designet til at være en fleksibel platform, hvor der leveres uddannelsesindhold, ressourcer og evalueringer til elever og kursister. Moodle indeholder en række funktioner, inklusive oprettelse og styring af klasser/kurser, opgaver og quizzer, diskussionsfora, samarbejdsværktøjer og multimedia integration. Det understøtter også monitorering og rapportering af elevfremskridt og indeholder værktøjer til kommunikation og feedback mellem undervisere og elever.

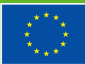

# **Hvad er fordelene ved open-source?**

**Omkostningseffektivt:** Open-source software er gratis og har typisk ingen licensomkostninger. Dette kan spare organisationer et markant pengebeløb sammenlignet med software ejet af en leverandør.

**Fleksibilitet:** Open-source software er yderst justerbart, og brugere kan modificere programmeringskoderne, så de passer til specifikke behov og krav.

**Samarbejde:** Open-source fællesskabet udgøres af udviklere og brugere fra hele verden, der samarbejder om at forbedre en given software og tilføje nye funktioner.

**Kvalitet:** Open-source software er ofte af høj kvalitet, da programmeringskoden er tilgængelig for alle i forhold til test og review, hvilket hjælper med at identificere og reparere fejl og sikkerhedsproblemer.

**Sikkerhed:** Open-source software betragtes ofte som værende mere sikkert en software, der ejes af en leverandør, da open-source fællesskabet er i stand til hurtigt at identificere og løse sikkerhedsproblemer.

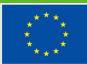

**Ingen "lock-in":** Open-source software låser ikke brugere fast hos en specifik leverandør, hvor det kan have betydelige omkostninger at skifte produkt, men tillader dem derimod at skifte til et andet system, hvis de ikke er tilfredse med software eller brugersupport.

**Frihed:** Open-source software giver brugere frihed til at bruge, modificere og distribuere den givne software henhold til reglerne om open-source lincens.

Alt i alt kan open-source software tilbyde organisationer et omkostningseffektivt, fleksibelt og sikkert alternativ til software ejet af en leverandør, mens det på samme tid fremmer samarbejde, kvalitet og frihed.

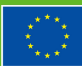

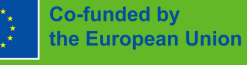

# **For at få Moodle kan man:**

Denne software er gratis (open-source), men der vil være omkostninger ved hosting, opgradering og vedligehold.

#### **For at få Moodle kan man:**

Gå til Moodles hjemmeside (<https://moodle.org/>), downloade software-pakken og installere den på en selvejet server (gøres af IT-afdelingen)

Eller

Få en Moodle Partner til at hoste for dig. Hvis man bruger en Moodle Partner til at hoste sit website, vil de typisk klare installationen og konfigurationsprocessen. Man skal således blot give dem den information, de har brug for for at oprette ens website, og derefter starter kan man begynde at oprette klasser og tilmelde elever.

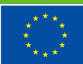

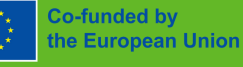

# **Kom i gang**

Moodle er bygget til at omfavne socialkonstruktivistisk læring. Denne tilgang understreger interaktion og troen på, at individer lærer bedst via interaktion med undervisningsmateriale, fælles udarbejdelse af ny viden samt diskussion med andre elever. Det repræsenterer et farvel til den traditionelle forelæsning-tilgang til uddannelse.

Hav dette in mente når Moodle er konfigureret, og digital undervisning designet.

Følg disse fire trin for at komme i gang:

### **Trin 1- Konfigurering af dit Moodle website**

De valg, der træffes under installation og konfiguration af Moodle, vil have en markant indvirkning på brugeroplevelsen for alle interessenter, inklusive elever, undervisere og administratorer. Dette inkluderer faktorer som layout og design, specifikke funktioner og værktøjers tilgængelighed samt brugervenlighed for forskellige brugergrupper.

Al den nødvendige dokumentation for at komme i gang, konfiguration af dit website og oprettelse klasser/kurser findes på [Moodle](https://docs.moodle.org/) Docs.

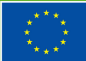

### **Trin 2 – Organiser dit læringsmiljø**

For at organisere din læringsplatform anbefales følgende tilgang:

- Opret Kategorier (Create Course Categories): Start med at oprette kategorier for klasser/kurser. Dette vil strukturere organiseringen af klasser/kurser. Man kan oprette kategorier for forskellige fag, afdelinger eller enhver anden gruppering, der giver mening for din organisation.
- Opret Klasser/Kurser (Create Courses): Når man har oprettet kategorier, kan man oprette klasser/kurser indenfor disse kategorier. Når man opretter en klasse/et kursus, får man mulighed for at specificere forskellige indstillinger såsom klasse-/kursusformat, startdato og tilmeldingsmuligheder.
- Tilpas Klasse-/Kursusindstillinger (Customize Course Settings): Moodle giver forskellige muligheder for at tilpasse klasse-/kursusmiljøet såsom at vælge klasse-/kursusformat, aktivere eller deaktivere undervisningaktiviteter samt tilføje undervisere og elever til klassen/kurset.
- Håndter brugertilmelding (Manage User Enrollments): Man kan også tilføje undervisere og elever til klasser/kurser samt håndtere deres tilmelding efter behov. Moodle giver forskellige muligheder for tilmelding af brugere såsom enkeltvis eller massetilmelding.

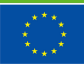

### **Trin 3 – Tilføj læringsaktiviteter i Moodle**

I Moodle kan man tilføje en bred vifte af indhold til en klasse/kursus som f.eks. hjemmesider, tekst, grafik, multimedier, spil og øvelser.

For at gøre undervisningen interaktiv kan man tilføje aktiviteter som f.eks. sessioner, der guider elever igennem en defineret læringsoplevelse baseret på svar på spørgsmål, opgaver og quizzer for at kunne evaluere elevernes viden.

For at øge undervisningens sociale aspekt kan man tilføje chatfunktioner og fora til elevinteraktion. Samarbejdsaktiviteter som wikis og ordlister kan også tilføjes, så elever kan arbejde sammen om at udarbejde nyt materiale.

I Moodle kan man integrere eksterne værktøjer som Microsoft Word, Excel og Zoom for at højne læringsoplevelsen hos eleverne. Disse værktøjer kan tilføjes som aktiviteter i Moodle og dermed har eleverne direkte adgang til dem via Moodle platformen. Dette letter elevernes adgang til værktøjerne og til at bruge dem som en del af deres skolearbejde, hvilket igen gør læringsprocessen mere strømlinet og effektiv. Eksempelvis kan Microsoft Word and Excel bruges til at oprette og redigere dokumenter og regneark, mens Zoom kan bruges til virtuelle sessioner og online møder. Integreringen af disse værktøjer kan give en mere engageret og interaktiv læringsoplevelse for elever samt give undervisere mulighed for at bruge forskellige undervisningsmetoder og evalueringer.

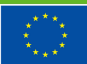

**Co-funded by** the European Union

### **Trin 4 – Brug det, og nyd fordelene**

For at få fuldt udbytte af Moodle er det yderst vigtigt, at undervisere bruger platformen regelmæssigt. Ansættelsesstedet skal tilbyde undervisning og support for at sikre, at underviserne er klædt på til effektivt at bruge systemet. Ved at bruge Moodle på daglig basis vil undervisere opdage en række brugbare funktioner og fordele som f.eks.:

**Undervisning og styring (course creation and management**): Moodle tillader undervisere at oprette og styre online undervisning samt tilføje undervisningsmateriale og aktiviteter på en centraliseret platform.

**Elevengagement (student engagement):** Moodle tilbyder forskellige værktøjer, undervisere kan bruge til at engagere sig i deres elever som f.eks. diskussionsfora, quizzer og online opgaver.

**Karakterer og monitorering (grading and tracking):** Moodle giver undervisere en effektiv måde, hvorpå de kan give eleverne karakterer samt monitorere elevfremskridt og læringsudbytte.

**Fælles læring (collaborative learning):** Moodle gør eleverne stand til at arbejde sammen på projekter og aktiviteter som wikis og gruppeopgaver.

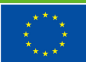

**Deling af ressourcer (resource sharing):** Undervisere kan dele undervisningsmateriale såsom videoer, PDF'er og lydfiler direkte med deres elever via Moodle.

**Kommunikation (communication):** Moodle giver undervisere værktøjer til kommunikation med elever som f.eks. private beskeder, nyhedsfora og meddelelser til hele klasse-/kursusgrupper.

**Analyse (analytics):** Moodle giver undervisere indsigt i en eleernes individuelle engagement, præstation og læringsudbytte, og dette tillader dem at foretage datadrevne beslutninger om deres undervisningsmetoder.

**Mobil adgang (mobile accessibility):** Moodles layout er mobilvenligt og reaktivt, og dette tillader undervisere at administrere deres undervisning og kommunikere med elever, selvom de ikke befinder sig ved skrivebordet.

**Tilpasning (customization):** Moodle tillader undervisere at skræddersy udseendet af deres undervisning, inclusive tilføjelse af tilpasset branding og logoer.

**Integration (integration):** Moodle integrerer med en række tredjepartsværktøjer, f.eks. videokonference-platforme, eportefølje systemer og vurderingsværktøjer, hvilket gør det til en alsidig platform for moderne uddannelse.

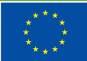

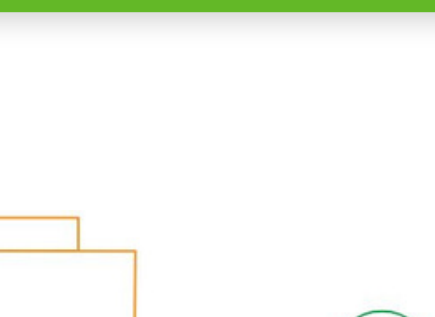

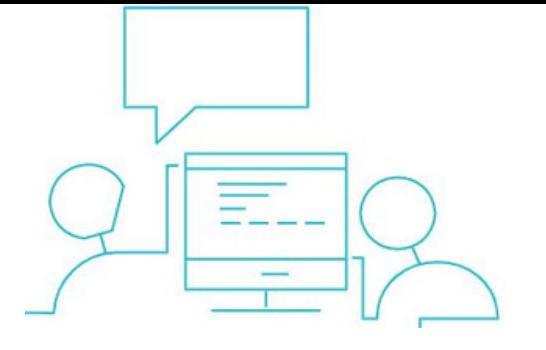

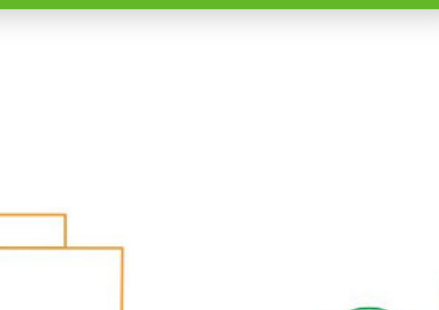

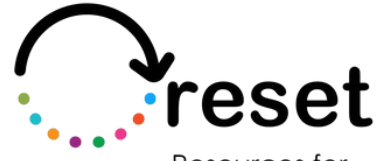

Resources for Post-Pandemic **Effective Training** 

**Partners** 

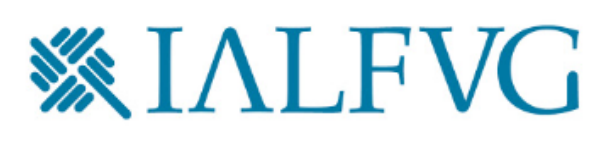

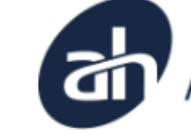

Aalborg Business College

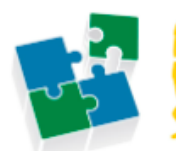

Internet Web olutions

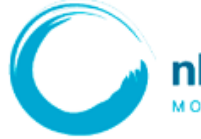

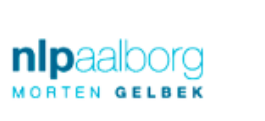

EPIC **European Platform For International Cohesion aps** 

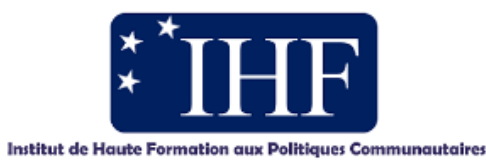

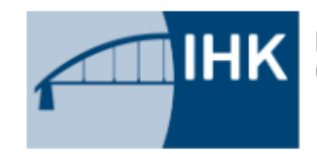

IHK-Projektgesellschaft mbH OSTBRANDENBURG

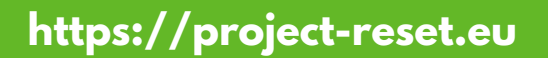

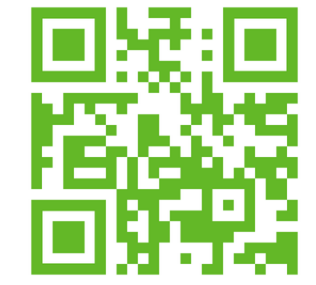

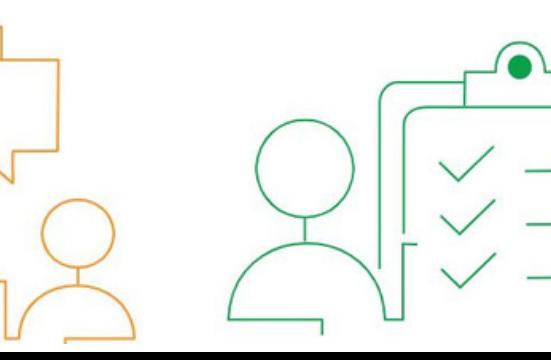

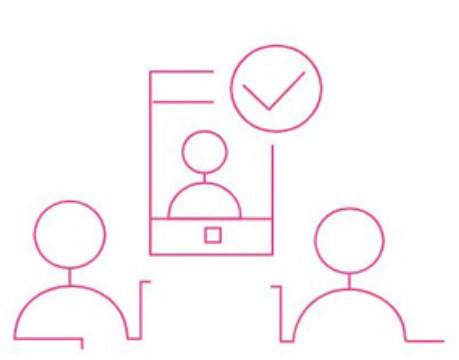